## ОПИСАНИЕ ТИПА СРЕДСТВА ИЗМЕРЕНИЙ

Мониторы анестезиолога-реаниматолога компьютеризированные для гемодинамического мониторинга МАРГ 10-01 «Микролюкс»

#### **Назначение средства измерений**

Мониторы анестезиолога-реаниматолога компьютеризированные для гемодинамического мониторинга МАРГ 10-01 «Микролюкс» (далее – монитор МАРГ 10-01) предназначены для контроля и исследования состояния сердечно-сосудистой и дыхательной систем человека по частоте сердечных сокращений (ЧСС), насыщению артериальной крови кислородом (SpO2), артериальному давлению (АД), частоте пульса (ЧП), ударному объему сердца (УО), минутному объему кровотока (МОК), сердечному индексу (СИ) и наблюдения за электроэнцефалограммой (ЭЭГ) по одному отведению, температуры по двум каналам. Монитор МАРГ 10-01 предназначен для наблюдения за состоянием пациента (взрослых, детей и новорожденных).

### **Описание средства измерений**

Монитор МАРГ 10-01 совместно с персональным компьютером образует аппаратнопрограммную систему мониторинга продолжительного наблюдения до 48 часов за состоянием пациента и включает каналы: электрокардиографический (ЭКГ), фотоплетизмографический (ФПГ), реографический (РЕО), электроэнцефалографический (ЭЭГ), неинвазивного измерения артериального давления (АД) и температуры.

Принцип действия канала ФПГ основан на спектрофотометрии, используется свет для определения концентрации кислорода в крови SpO2 и частоты пульса ЧП. После соответствующей обработки, сигналы преобразуются в фотоплетизмограмму, выводимую на дисплей монитора. По фотоплетизмограмме вычисляется процент наполнения крови кислородом SpO2 и по модуляции вычисляется ЧП.

Принцип действия канала ЭКГ основан на измерении электрического потенциала сердца с помощью электродов, расположенных на поверхности тела пациента. После соответствующей обработки (усиление, фильтрация) электрические сигналы преобразуются в ЭКГ, которая выводится на экран монитора.

Принцип действия канала АД основан на осциллометрическом методе, при котором пульсация давления в манжете с помощью датчика давления преобразуется в сигнал, который после обработки используется для расчета величины артериального давления.

Принцип действия канала температуры основан на измерении сопротивления терморезистора, расположенного в датчике температуры и наложенного на пациента. Сопротивление терморезистора зависит от температуры тела пациента. Измеренное значение сопротивления преобразуется в значение температуры, отображаемое на экране монитора.

Принцип действия канала РЕО основан на импедансном методе (измерение сопротивления тела пациента между электродами). Сигналы с электродов после обработки преобразуются в кривую реограммы аорты, выводимую на дисплей монитора, и используются для расчета параметров центральной гемодинамики.

Принцип действия канала ЭЭГ основан на измерении электрического потенциала мозга с помощью электродов, расположенных на поверхности головы пациента. После соответствующей обработки (усиление, фильтрация) электрические сигналы преобразуются в ЭЭГ, которая выводится на экран монитора.

Монитор МАРГ 10-01 может функционировать как в автономном режиме, так и в режиме работы совместно с персональным компьютером (ПК).

Монитор МАРГ 10-01 в автономном режиме обеспечивает возможность визуального наблюдения на встроенном экране (ЖК-дисплее) кривой фотоплетизмограммы (ФПГ) или кривой электрокардиограммы (ЭКГ) в реальном масштабе времени, текущее давление в манжете и измеренное значение артериального давления, температуры тела, а также возможность визуального отображения на светодиодных индикаторах измеренных значений SpO2, ЧП или ЧСС; запоминание и вывод графического изображения трендов по параметрам SpO2, ЧП и АД с интервалами 2, 5, 10 и 24 часов с интервалом обновления 1 мин; установку пределов тревожной сигнализации и подачу сигналов тревоги по измеряемым параметрам SpO2 и ЧП, вызвавших состояние тревоги; настройку по следующим параметрам: громкость бипа; яркость подсветки графического ЖК-дисплея; усреднение данных канала ФПГ; выбор категории пациента: взрослый– взр. или новорожденный – нвржд.; интервал времени между запусками измерителя АД: 1 мин, 3 мин, 5 мин, 10 мин, 15 мин, 30 мин, 60 мин, ручн; выбор нужной кривой для отображения на ЖК-дисплее: ФПГ, ЭКГ; задание вертикального масштаба кривой на дисплее со значениями 1, 2, 3, 4; скорость развёртки сигнала на графическом дисплее с 2 значениями: быстрая, медленная; стабилизация изолинии: Да, Нет.

Монитор МАРГ 10-01 совместно с ПК обеспечивает:

- съем и отображение на экране видеомонитора: ЭКГ-сигнала по II-отведению (при отключенном 8-ми проводном кабеле РЕО), ЭЭГ-сигнала по одному отведению, реографического сигнала, кривой пульсовой волны (ФПГ);

- измерение частоты сердечных сокращений (ЧСС) и амплитуды сигнала ЭКГ;

- измерение насыщения крови кислородом SpO2 методом фотоплетизмографии с вычислением (при отключенном канале ЭКГ) частоты пульса (ЧП);

- измерение артериального давления (АД) с возможностью установки интервалов времени между запусками измерителя АД;

- измерение постоянной составляющей и амплитуды переменной составляющей полного электрического сопротивления (импеданса) участков тела пациента с вычислением ударного объема сердца (УО), минутного объема кровотока (МОК) и сердечного индекса (СИ);

- установку пределов тревожной сигнализации и подачу сигналов тревоги по ЧП, SpO2 при выходе их значений за установленные пределы;

- наблюдение за сердечным ритмом с построением кардиоинтервалограммы и гистограммы кардиоинтервалов (опционно).

- запоминание тенденции изменения (трендов) измеряемых параметров, возможность просмотра их в виде графиков и в табличной форме;

- ввод данных о пациенте, настройку параметров работы прибора, вывод на печать отображаемой на экране информации.

Монитор МАРГ 10-01 конструктивно выполнен в настольном исполнении в пластмассовом корпусе. В пластмассовый корпус установлены измерительные модули.

Монитор МАРГ 10-01 выпускается в 6-ти различных вариантах исполнения в зависимости от набора измеряемых параметров и комплекта поставки.

Варианты исполнения приведены в таблице 1.

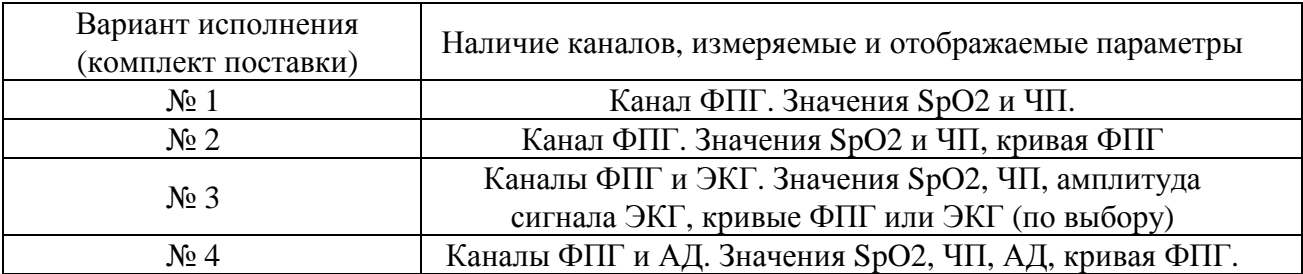

#### Таблица 1

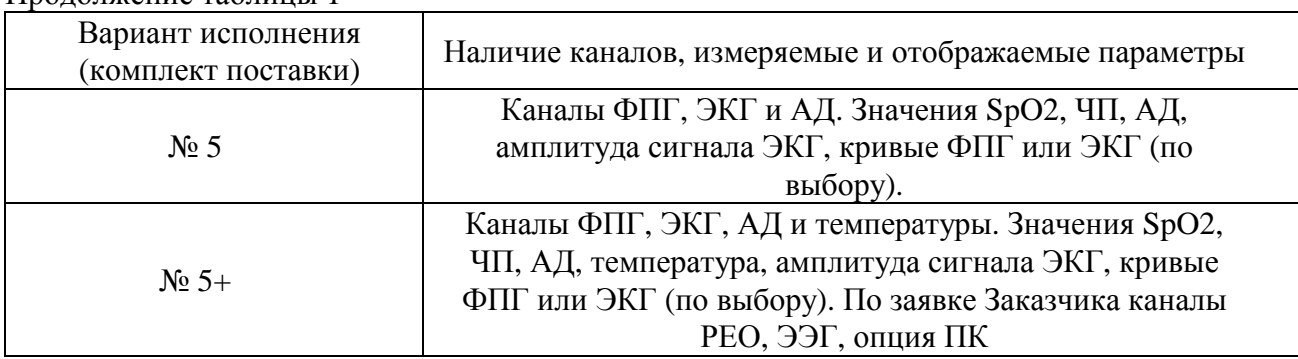

Фотография общего вида монитора с указанием места нанесения защитной наклейки от несанкционированного доступа и поверительного клейма представлена на рисунке 1.

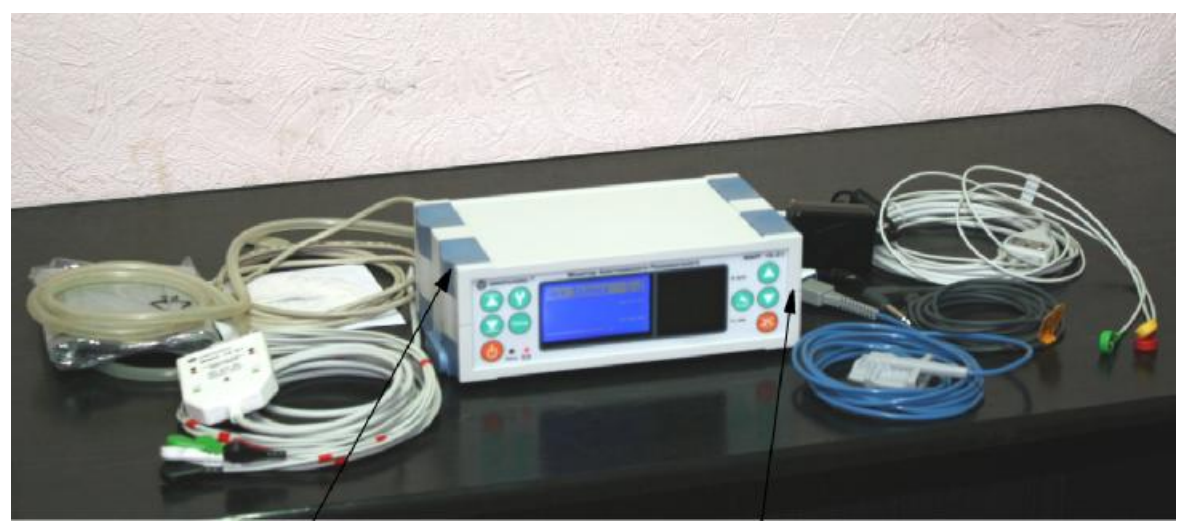

Место нанесения поверительного клейма, под декоративной крышкой

Место нанесения защитной наклейки от несанкционированного доступа (с боковой стороны)

Рисунок 1 - Фотография общего вида монитора

От несанкционированного доступа монитор защищен наклейкой и поверительным клеймом в местах крепления корпусных элементов друг к другу.

# **Программное обеспечение**

Программное обеспечение предназначено для визуализации всей графической и цифровой информации получаемой от мониторов МАРГ 10-01 (включая формы кривых) на цветном дисплее персонального компьютера (далее ПК), а также для сохранения информации из внутренней памяти монитора (тренды до 24 часов) в общую базу данных пациентов с целью ее дальнейшего просмотра, анализа и печати на принтере.

Программное обеспечение монитора МАРГ 10-01 (метрологически незначимое) состоит из:

1) "МАРГ-Монитор" - программа визуализации данных от мониторов в реальном масштабе времени (отображение всех цифровых данных, форм кривых, регистрация трендов). Эта программа используется в том случае, когда мониторинг пациентов производится непосредственно при подключении к ПК.

Продолжение таблицы 1

2) "МАРГ-Тренды" - программа для работы с ранее записанными трендами, а также для копирования (загрузки) автономно записанных трендов из монитора МАРГ 10-01 и сохранения их в базе данных ПК. Например, в том случае, когда мониторинг пациента проводился без использования ПК и в памяти монитора хранятся накопленные тренды, c помощью этой программы тренды можно скопировать на ПК и сохранить в базе данных, а также распечатать на принтере.

Программное обеспечение монитора защищено от любых непреднамеренных и преднамеренных изменений специальным паролем, известным только изготовителю и поставщику. Уровень защиты ПО от непреднамеренных и преднамеренных изменений – высокий по Р 50.2.077-2014. Внесение изменений без применения специальных технологических средств невозможно.

Идентификационные данные ПО приведены в таблице 2.

Таблица 2

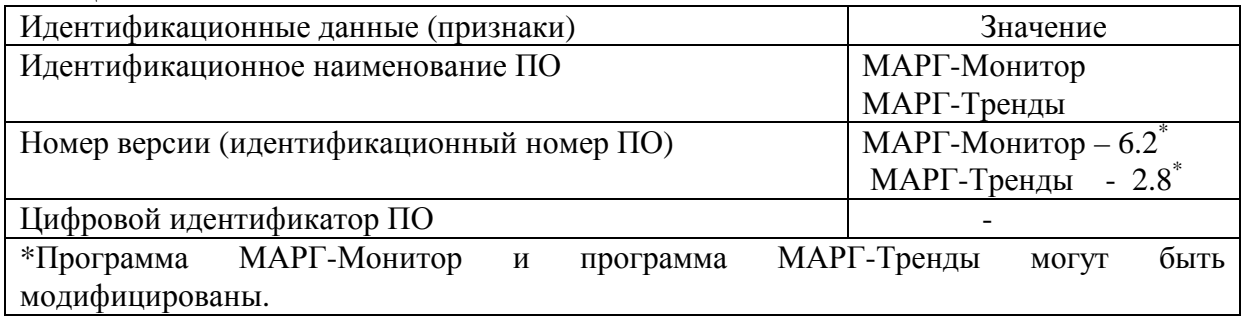

Конструкция СИ исключает возможность несанкционированного влияния на ПО СИ и измерительную информацию.

#### **Метрологические и технические характеристики**

Таблица 3

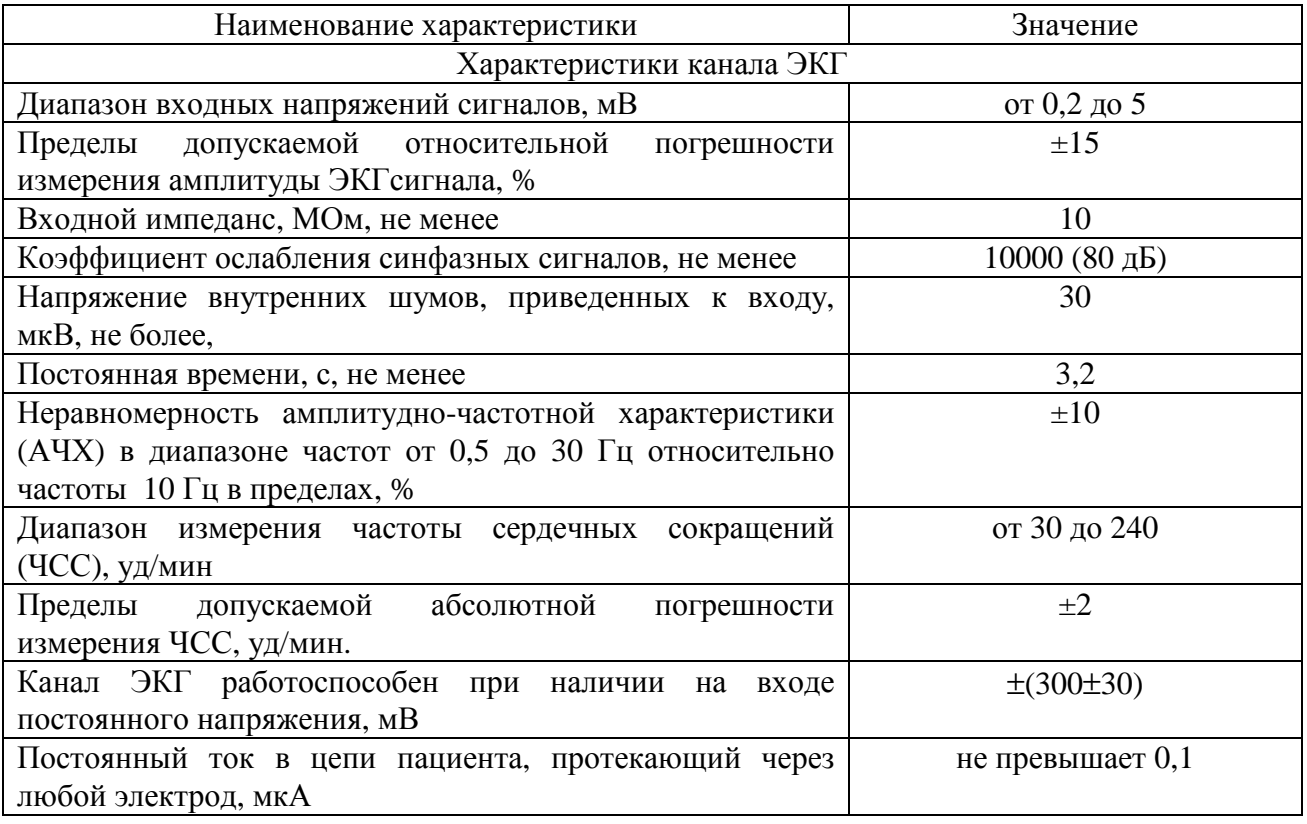

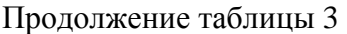

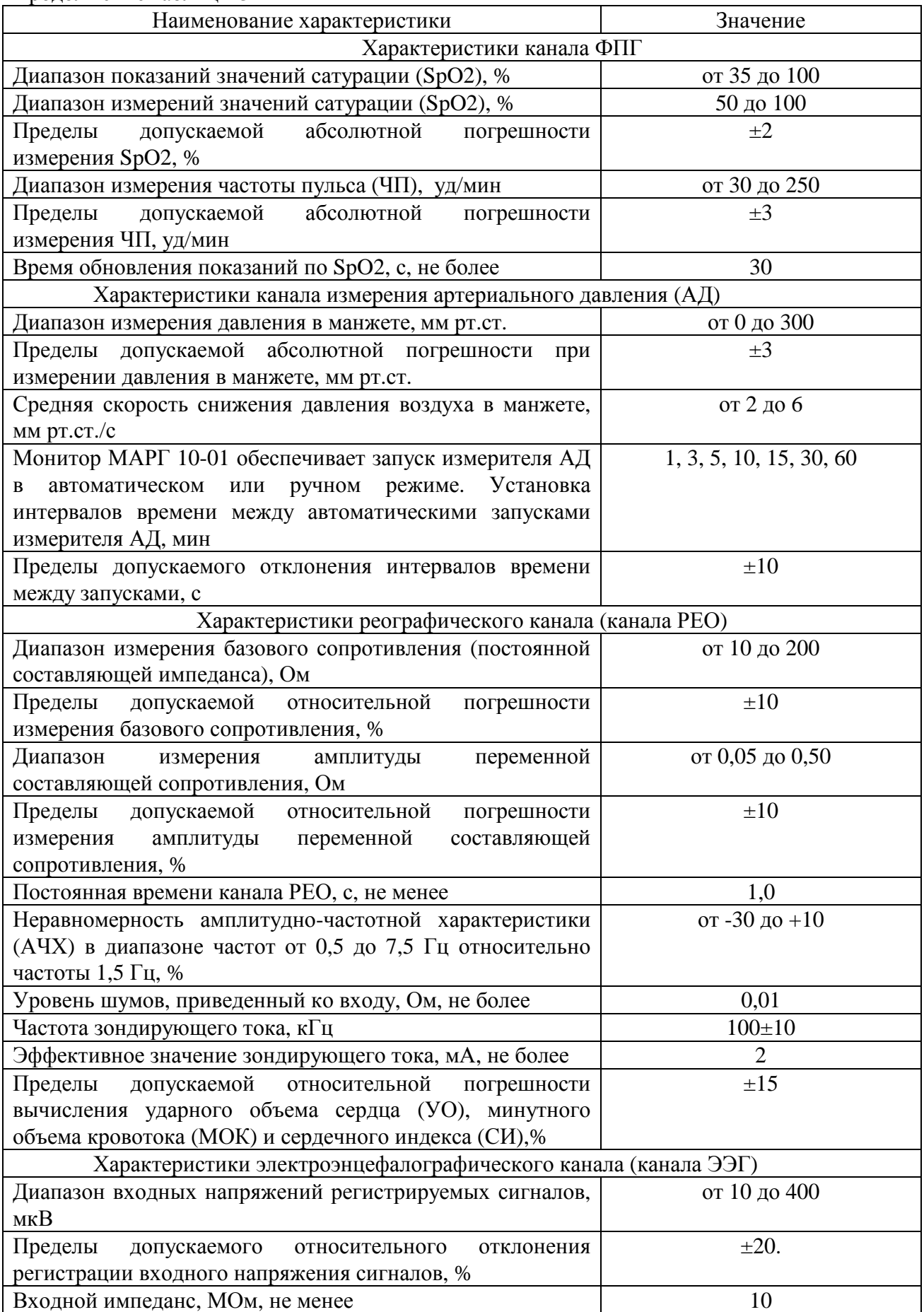

Продолжение таблицы 3

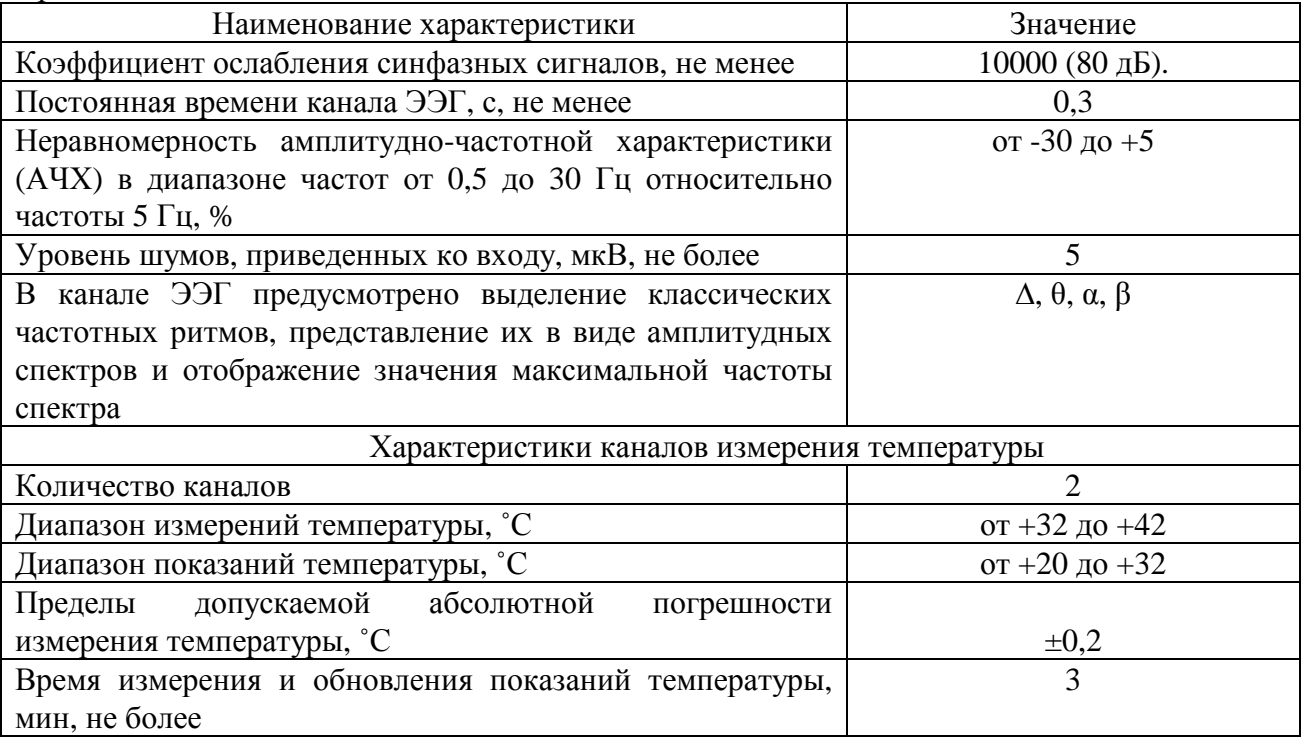

Установки тревожной сигнализации*.* 

Монитор МАРГ 10-01 обеспечивает установку верхней и нижней границ тревожной сигнализации и срабатывание звуковой и визуальной тревожной сигнализации при выходе измеренных значений параметров за установленные пределы в соответствии с таблицей 4.

Монитор МАРГ 10-01 обеспечивает возможность запрещения звукового сигнала на время 2 мин и возобновления сигнала тревоги по истечении указанного времени, если причина тревоги сохраняется.

Таблица 4

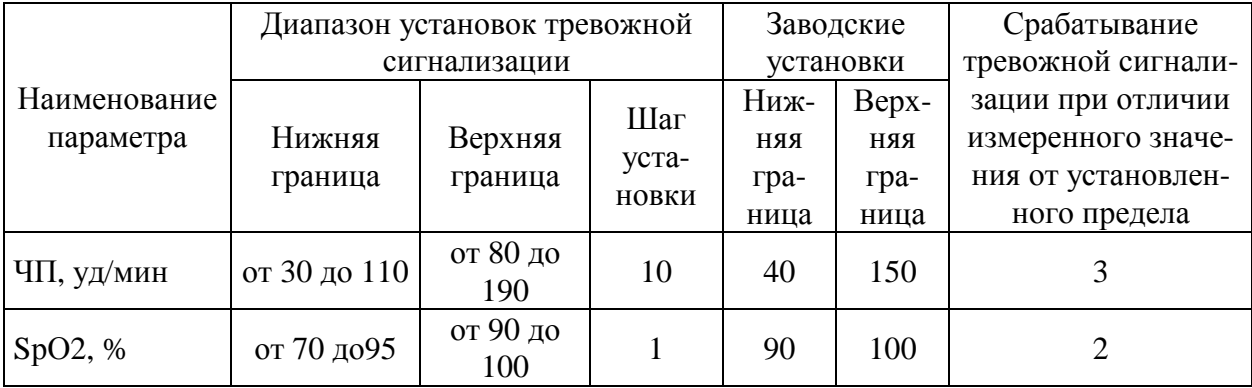

Масса монитора МАРГ10-01 (без учета массы ПК и принтера) не более 3,0 кг.

Габариты размеры прибора - 250х200х105 мм.

Время непрерывной работы - не менее 48 часов.

Монитор МАРГ 10-01 работает от внутреннего источника питания - аккумулятора, при зарядке его от сети переменного тока напряжением (220 $\pm$ 22) В, частотой (50 $\pm$ 0,5) Гц.

Мощность, потребляемая монитором МАРГ 10-01 от сети (без учета ПК и принтера), не более  $15$  В $\overline{A}$ .

По безопасности монитор МАРГ 10-01 соответствует требованиям ГОСТ IEC 60601-1-1, ГОСТ Р 50267.0, ГОСТ Р 50267.49, ГОСТ ISO 9919, ГОСТ 30324.30, ГОСТ Р МЭК 60601-2-27, ГОСТ Р 50267.26 и выполнен как изделие класса II c корпусом из изоляционного материала. В зависимости от степени защиты от поражения электрическим током каналы ЭКГ, ЭЭГ и АД относятся к типу CF с защитой входных цепей от воздействия импульсов дефибриллятора, каналы ФПГ, РЕО и температуры – к типу BF. Канал ЭКГ встроенный в РЕО модуль не имеет защиту от воздействия импульсов дефибриллятора и служит для синхронизации параметров реографии с QRS – комплексом.

По электромагнитной совместимости монитор МАРГ 10-01 соответствует требованиям ГОСТ Р МЭК 60601-1-2-2014.

Вид климатического исполнения - УХЛ категории 4.2 по ГОСТ 15150-69.

По устойчивости к механическим воздействиям монитор МАРГ 10-01 соответствует группе 3 по ГОСТ Р 50444-92.

В зависимости от потенциального риска применения монитор МАРГ-10-01 относится к классу 2б по ГОСТ Р 51609-00.

Средняя наработка на отказ – не менее 4000 часов. Средний срок службы – не менее 5 лет.

### **Знак утверждения типа**

наносится на лицевую панель основного блока монитора методом наклейки и в эксплуатационную документацию (Руководство по эксплуатации монитора МАРГ 10-01) методом принтерной печати.

### **Комплектность средства измерений**

Комплектность поставки должна соответствовать таблице 5.

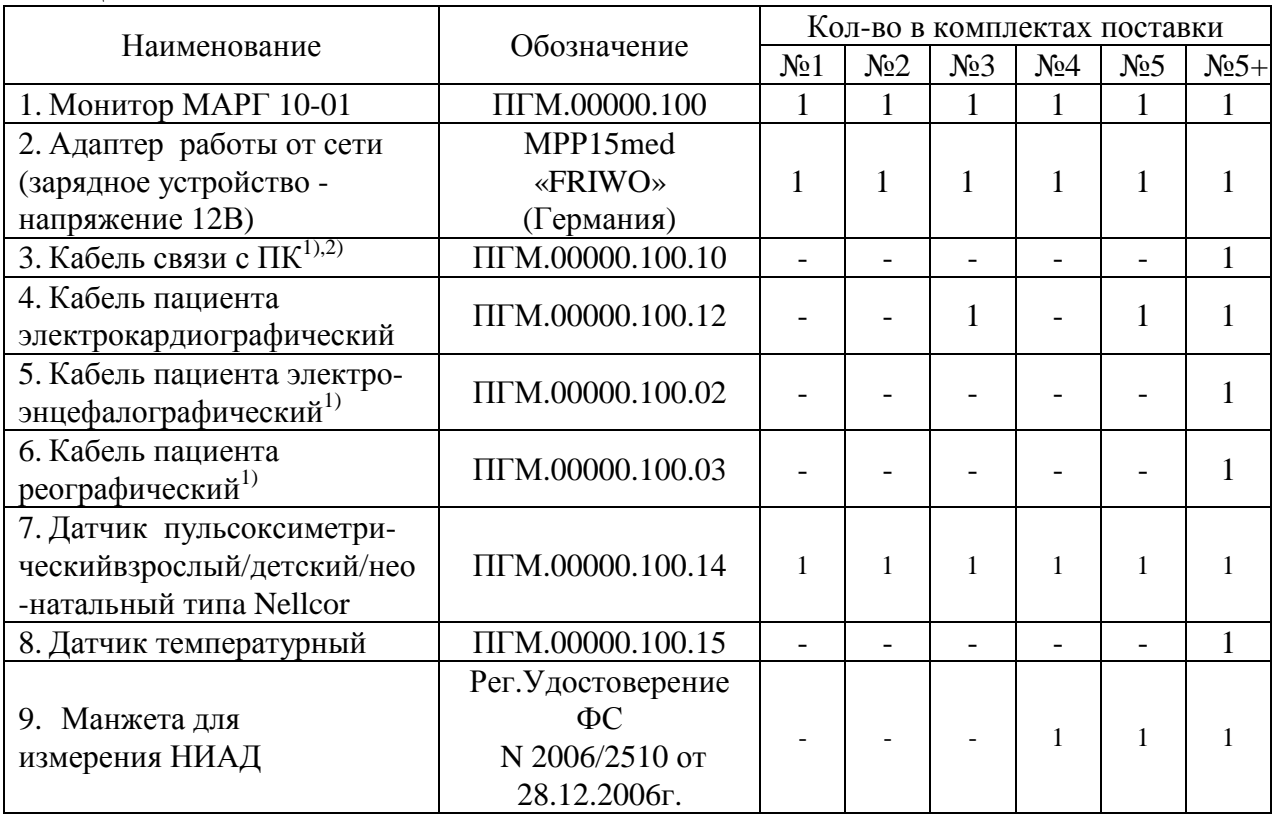

Таблица 5

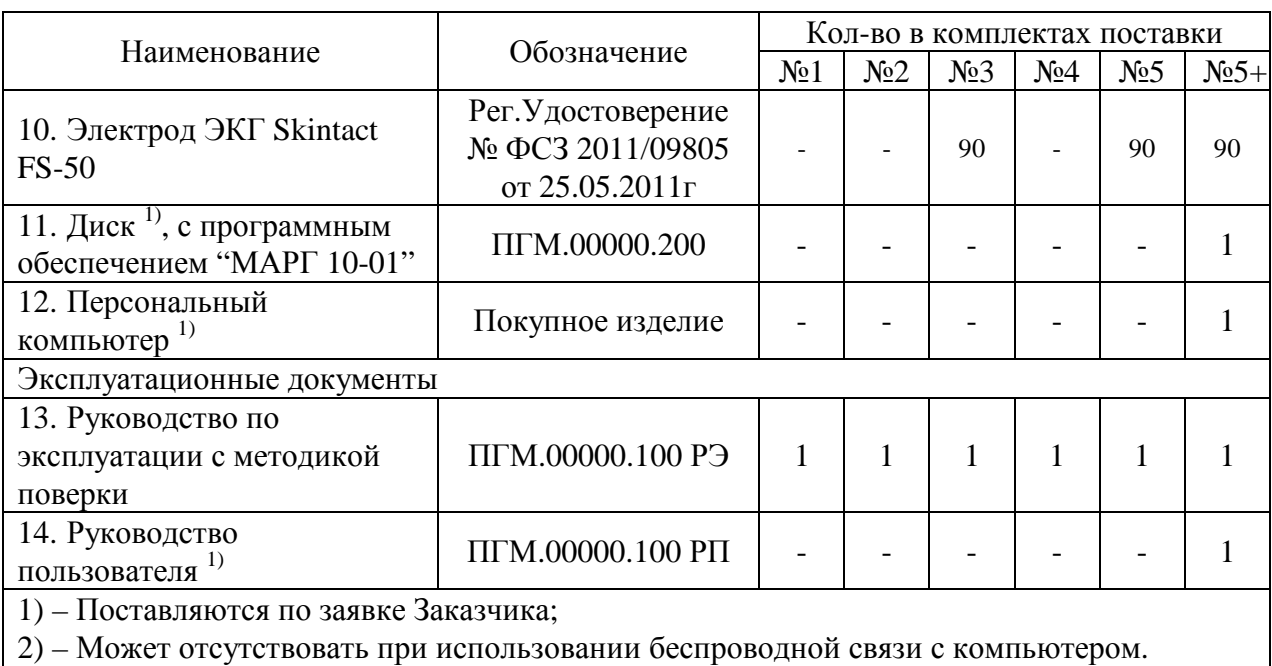

### **Поверка**

осуществляется по методике поверки, приведенной в разделе 17 ПГМ.00000.100 РЭ «Монитор анестезиолога-реаниматолога компьютеризированный для гемодинамического мониторинга МАРГ 10-01 «Микролюкс». Руководство по эксплуатации», утвержденной АНО «ВНИИИМТ» 15.02.2016 г.

Основные средства поверки:

1 Генератор функциональный ГФ-05 (регистрационный №11789-03), ПЗУ с испытательными сигналами: "4", "ЧСС", "ЭЭГ-7", "ЧСС/РГ-1д", "РГ-1МИ"; "РГ-1ФПГ", "ЧСС/РГ-1д", "ЭЭГ-7" и поверочными коммутационными устройствами ПКУ-ЭКГ и ПКУ-ЭЭГ. Диапазон частот: (0,01-600) Гц; относительная погрешность установки частоты:  $\pm 0.1$  %; диапазон размаха напряжения выходного сигнала: от 0.03 мВ до 20 В; относительная погрешность установки напряжения выходного сигнала: ±0,9 % для значения размаха 1,0 В;  $\pm 1.0$  % для значения размаха 1,0 мВ;  $\pm 1.25$  % для значений размаха: 0,3; 0,4; 0,5; 0,6; 0,7; 0,8; 1,5; 2,0; 3,0; 4,0; 5,0; 6,0; 7,0; 8,0; 9,0; 10 В; ±1,5 % для значений размаха: 0,3; 0,4; 0,5; 0,6; 0,7; 0,8; 1,5; 2,0; 3,0; 4,0; 5,0; 6,0; 7,0; 8,0; 9,0; 10 мВ; ±2,5 % для значений размаха 0,1; 0,2 В; ±3,0 % для значений размаха 0,1; 0,2 мВ;  $\pm 8.0$  % для значений размаха 0,03; 0,05 В;  $\pm 9.5$  % для значений размаха 0,03; 0,05 мВ.

2 Преобразователь напряжение-сопротивление ПНС-ГФ (регистрационный №23213-02). Диапазон установки постоянной составляющей сопротивления от 10 до 1000 Ом; относительная погрешность установки базового сопротивления- ±2 %; диапазон установки переменной составляющей сопротивления от 0,005 до 10 Ом с дискретными значениями 0,005; 0,05; 0,1; 0,25; 0,5; 1,0; 10 Ом; погрешность установки переменной составляющей сопротивления: ±2 % - для значений 0,1; 0,25; 0,5; 1,0 и 10 Ом; ±5 % - для значений 0,005; 0,05 Ом.

3 Манометр грузопоршневой МП-0,4 (регистрационный №3039-72). Диапазон измерения давления: от 50 до 300 мм рт.ст. Пределы допускаемой основной погрешности  $\pm 0.2$  %.

4 Генератор сигналов пациента ProSim 8 (регистрационный №49808-12). Возможность выбора типов датчиков ФПГ: BCI; Masimo; Nellcor; Nihon-Kohden; Nonin; Mindray; Philips; GE/Ohmeda. Диапазон задания значений SpO2 - от 30 до 100 % с шагом 1 %.Пределы

допускаемой абсолютной погрешности задания значений SpO2:  $\pm 1$  % в диапазоне значений SpO2 от 30 % до 100 %; монотонная с неуказанной точностью в диапазоне значений SpO2 от 0 % до 29 %. Диапазон задания значений ЧП – от 30 до 300 уд/мин. Пределы допускаемой погрешности задания значений ЧП $-1\%$ .

5 Термостат жидкостной ТЖ мод. ТС-01 (регистрационный №20444-02). Диапазон задаваемых температур от 10 до 150 ºС. Точность задаваемых температур +0,02 ºС.

6 Термометры ртутные стеклянные для точных измерений ТР-1 №№ 9, 10, 11 по ГОСТ 13646 (регистрационный №2850-87). Диапазоны измерений: от 32 до 36 ºС, от 36 до 40 ºС, от 40 до 44 ºС. Цена деления: 0,01 ºС, пределы допускаемой погрешности ±0,03 ºС.

Знак поверки наносится на корпус монитора МАРГ 10-01 (место нанесения указано на рисунке 1).

### **Сведения о методиках (методах) измерений**

Методика выполнения измерений изложена в документе «Монитор анестезиологареаниматолога компьютеризированный для гемодинамического мониторинга МАРГ 10-01 «Микролюкс». Руководство по эксплуатации ПГМ.00000.100 РЭ».

## **Нормативные и технические документы, устанавливающие требования к мониторам анестезиолога-реаниматолога компьютеризированным для гемодинамического мониторинга МАРГ 10-01 «Микролюкс»**

ГОСТ Р 50444-92 Приборы, аппараты и оборудование медицинские. Общие технические условия

ГОСТ Р 50267.0-92 Изделия медицинские электрические. Часть 1. Общие требования безопасности

ГОСТ 30324.2.49-2012 Изделия медицинские электрические. Часть 2-49. Частные требования безопасности к многофункциональным мониторам пациента

ГОСТ ISO 9919-2011 Изделия медицинские электрические. Частные требования безопасности и основные характеристики пульсовых оксиметров

ГОСТ 28703-90 Приборы автоматические и полуавтоматические для косвенного измерения артериального давления. Общие технические требования и методы испытаний

ГОСТ 31515.1-2012 Сфигмоманометры (измерители артериального давления) неинвазивные. Часть 1. Общие требования

ГОСТ 31515.3-2012 Сфигмоманометры (измерители артериального давления) неинвазивные. Часть 3. Дополнительные требования к электромеханическим системам измерения давления крови

ГОСТ 30324.30-2002 Изделия медицинские электрические. Часть 2. Частные требования безопасности к приборам для автоматического контроля давления крови косвенным методом

ГОСТ Р 50267.26-95 Изделия медицинские электрические. Часть 2. Частные требования безопасности к электроэнцефалографам

ГОСТ IEC 60601-1-1-2011 Изделия медицинские электрические. Часть 1. Общие требования безопасности. Требования безопасности к медицинским электрическим системам

ГОСТ Р МЭК 60601-2-27-2013 Изделия медицинские электрические. Часть 2-27. Частные требования безопасности с учетом основных функциональных характеристик к электрокардиографическим мониторам

ГОСТ Р МЭК 60601-1-2-2014 Изделия медицинские электрические. Часть 1-2. Общие требования безопасности с учетом основных функциональных характеристик. Параллельный стандарт. Электромагнитная совместимость. Требования и испытания

ТУ 9441-001-21486834–2002 Мониторы анестезиолога-реаниматолога компьютеризированные для гемодинамического мониторинга МАРГ 10-01 «Микролюкс»

### **Изготовитель**

Общество с ограниченной ответственностью «Микролюкс» (ООО «Микролюкс») ИНН 7447015521 454021, г. Челябинск, ул. Молодогвардейцев, 60В, помещение №7 Тел. (351) 270-24-47; факс (351) 211-58-70 Е-mail: [Info@microlux.ru](mailto:Info@microlux.ru)

# **Испытательный центр**

Автономная некоммерческая организация «Всероссийский научно-исследовательский и испытательный институт медицинской техники» (АНО «ВНИИИМТ»)

Адрес: 129301, Москва, ул. Касаткина, 3

Тел./факс (499)187-29-71

Е-mail: [Lab30.1@mail.ru](mailto:Lab30.1@mail.ru)

Аттестат аккредитации АНО "ВНИИИМТ" по проведению испытаний средств измерений в целях утверждения типа № 30136-14 от 04.04.2014 г.

Заместитель Руководителя Федерального агентства по техническому регулированию и метрологии С.С. Голубев

М.п.  $\text{\tiny «}\_\text{\tiny}\text{»}\_\text{\tiny}\text{________}$  2016 г.